## Leis

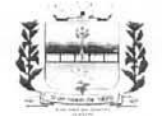

**ESTADO DE SERGIPE** PREFEITURA MUNICIPAL DE RIACHÃO DO DANTAS

LEI Nº 007/2017 DE 28 DE Dezembro DE 2017.

Institui o Plano Plurianual para o período de 2018-2021 e dá outras providências.

A PREFEITA MUNICIPAL DE RIACHÃO DO DANTAS, Estado

de Sergipe,

Faço saber que a Câmara Municipal de Vereadores aprovou e eu sanciono a seguinte Lei:

Art. 1º. Em cumprimento ao disposto no artigo 165, § 1º, da Constituição Federal e na Lei Orgânica Municipal, fica instituído, na forma dos anexos desta Lei, o Plano Plurianual do Município de Riachão do Dantas para o quadriênio 2018/2021.

Art. 2º. O Plano Plurianual 2018-2021 organiza a atuação governamental em Programas orientados para o alcance dos objetivos estratégicos definidos para o período do Plano.

Esta edição encontra-se no site: www.riachaododantas.se.io.org.br em servidor certificado ICP-BRASIL

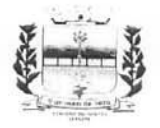

## **ESTADO DE SERGIPE** PREFEITURA MUNICIPAL DE RIACHÃO DO DANTAS

Art. 3º. Os programas e ações deste Plano serão observados nas leis de diretrizes orçamentárias, nas leis orçamentárias anuais e nas leis que as modifiquem.

Art. 4°. Para efeito desta Lei, entende-se por:

I - Programa: instrumento de organização da ação governamental que articula um conjunto de ações visando à concretização do objetivo nele estabelecido, sendo classificado como:

a) Programa Finalístico: pela sua implementação são ofertados bens e serviços diretamente à sociedade e são gerados resultados passíveis de aferição por indicadores;

b) Programa de Apoio às Políticas Públicas e Áreas Especiais: aqueles voltados para a oferta de serviços ao Estado, para a gestão de políticas e para o apoio administrativo.

II - Ação: instrumento de programação que contribui para atender ao objetivo de um programa, sendo classificada, conforme a sua natureza, em:

a) Projeto: instrumento de programação para alcançar o objetivo de um programa, envolvendo um conjunto de operações, limitadas no tempo, das quais resulta um produto que concorre para a expansão ou aperfeiçoamento da ação de governo;

CERTIFICAÇÃO DIGITAL: VYKT99SX0EOWUCJMONOXWW

Esta edição encontra-se no site: www.riachaododantas.se.io.org.br em servidor certificado ICP-BRASIL

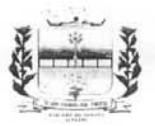

## **ESTADO DE SERGIPE** PREFEITURA MUNICIPAL DE RIACHÃO DO DANTAS

b) Atividade: instrumento de programação para alcançar o objetivo de um programa, envolvendo um conjunto de operações que se realizam de modo contínuo e permanente, das quais resulta um produto necessário à manutenção da ação de governo.

Art. 5°. Os valores financeiros estabelecidos para as ações orcamentárias são estimativos, não se constituindo em limites à programação das despesas expressas nas leis orçamentárias e em seus créditos adicionais.

Art. 6°. A alteração ou exclusão de programas constantes desta Lei, bem como a inclusão de novos programas será proposta pelo Poder Executivo, por meio de projetos de lei de revisão ou específico de alteração desta Lei.

Art.7º. A inclusão, exclusão ou alteração de ações orçamentárias e de suas metas, dentro de um programa, poderá ocorrer por intermédio da Lei Orçamentária Anual ou de seus créditos adicionais.

Art. 8°. Fica o Poder Executivo autorizado a alterar indicadores de ações e a incluir, excluir ou alterar ações e suas respectivas metas, sempre que tais modificações não requeiram mudanças no orçamento do Município.

Art.9°. O Poder Executivo procederá à avaliação anual dos resultados dos programas constantes desta Lei, que servirá de subsidios para elaboração da Lei de Diretrizes Orçamentárias.

Art. 10. Ficam dispensadas de discriminação no Plano as ações orçamentárias cuja execução restrinja-se a um único exercício financeiro

Esta edição encontra-se no site: www.riachaododantas.se.io.org.br em servidor certificado ICP-BRASIL

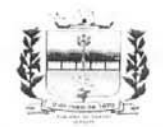

**ESTADO DE SERGIPE** PREFEITURA MUNICIPAL DE RIACHÃO DO DANTAS

Art. 11. Esta Lei entra em vigor em 1º de janeiro de 2018.

Art. 12. Revogam-se as disposições em contrário.

**GERANA GOMES C** 

Prefeita Municipal

CERTIFICAÇÃO DIGITAL: VYKT99SX0EOWUCJMONOXWW Esta edição encontra-se no site: www.riachaododantas.se.io.org.br em servidor certificado ICP-BRASIL